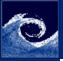

## Laboratory tasks I.

Experiments and Simulations

Balogh Miklós

- Perform flow simulation between two plates, using experimental data
  - Download and unpack LabCase11.tar.gz
  - Derive the required profiles  $(U, k, \epsilon)$ , using Gnumeric
  - Study the simpleFoam/pitzDailyExp case for the better understanding
  - Save the results in the appropriate format (points.csv, U.csv, k.csv, e.csv)
  - Create the required profiles (in constant/boundaryData)
  - Execute the simulation
- 2 Create a convergence plot in png format (using the macro)
- 3 Post-process the case, using
  - Sample utility
  - Gnuplot
- 4 Add the experimental profiles to the plots

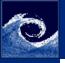

## Assignments

Experiments and Simulations

Balogh Miklós

- Show the plots to the lecturers (quickest students earn bonus point).
- 2 Convert the plots to pdf format (quickest students earn bonus point).

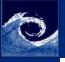

## Homework

Experiments and Simulations

Balogh Miklós

1 Improve your individual project if you want...